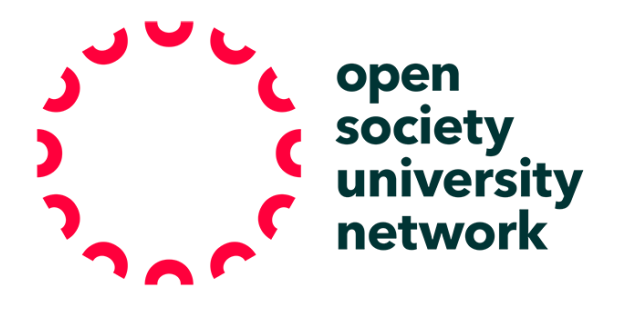

## **DIALECTICAL NOTEBOOK**

OSUN Teaching Resources

## **Bard College Institute for Writing and Thinking**

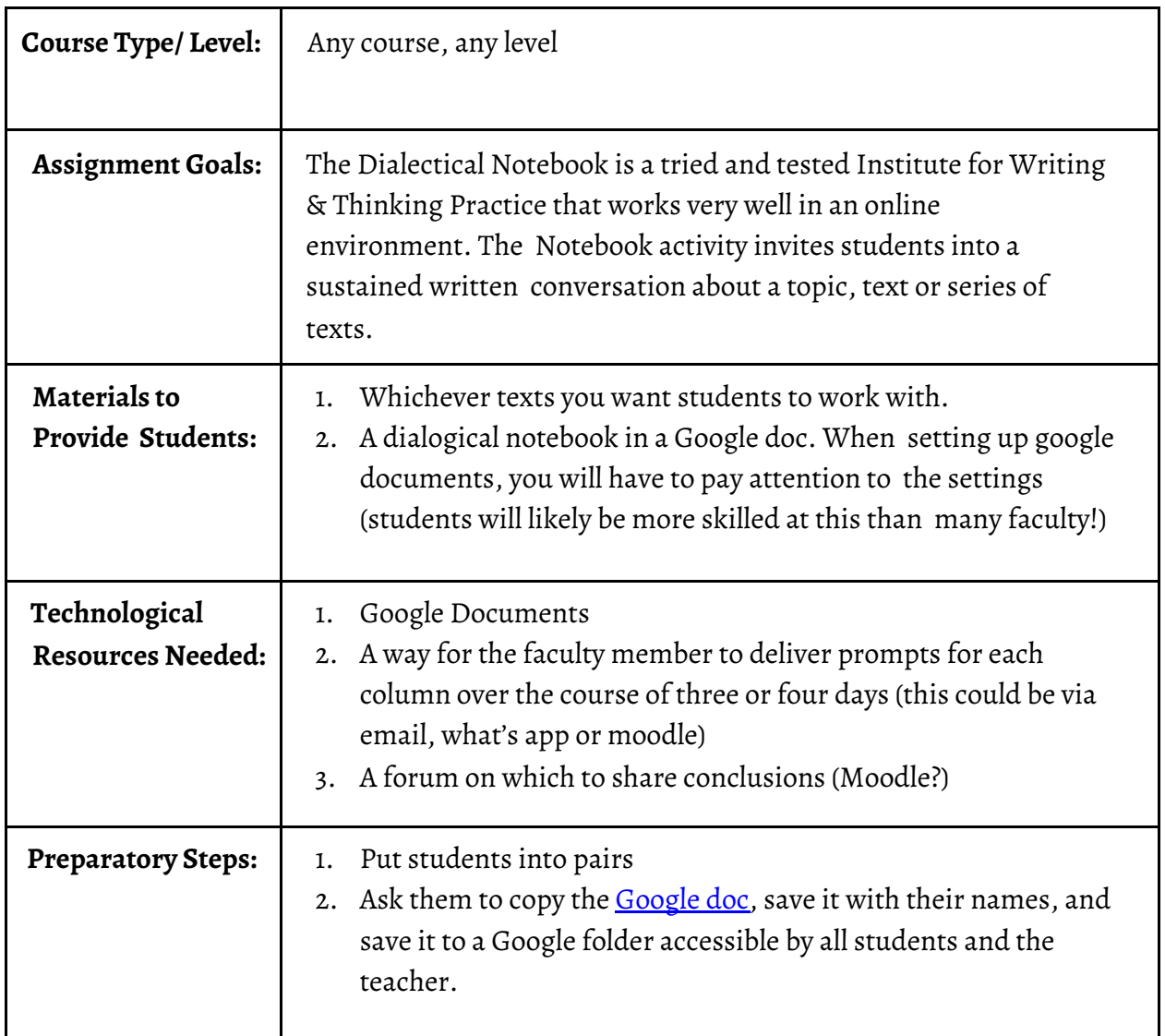

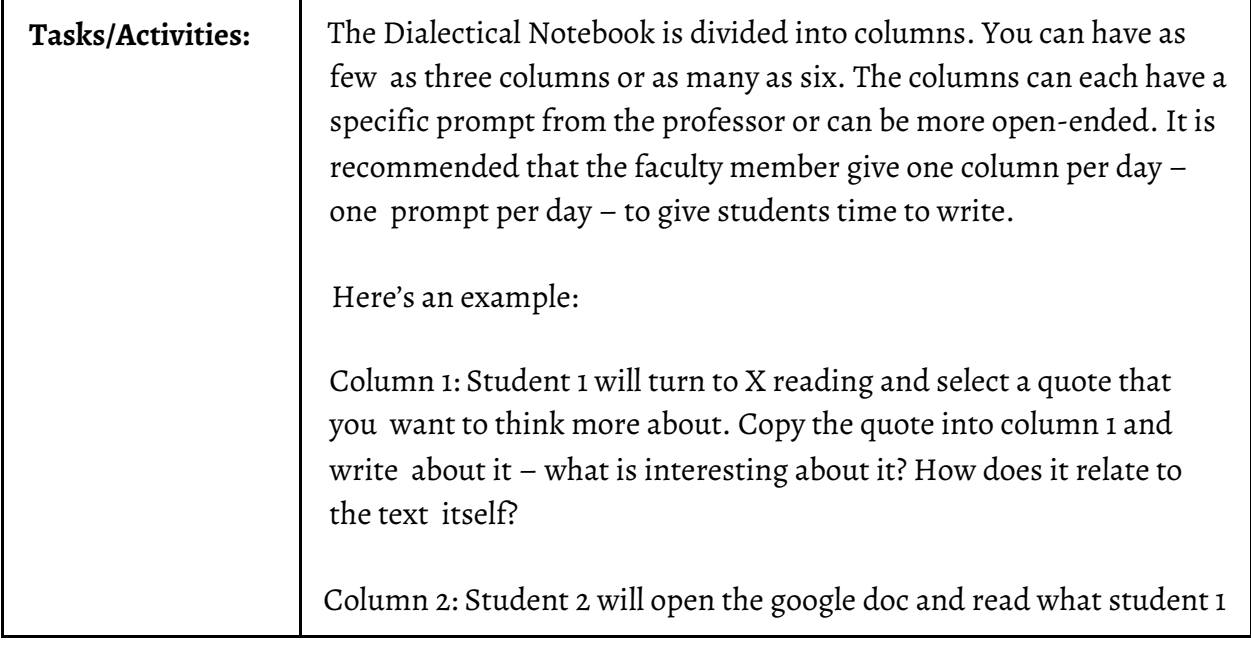

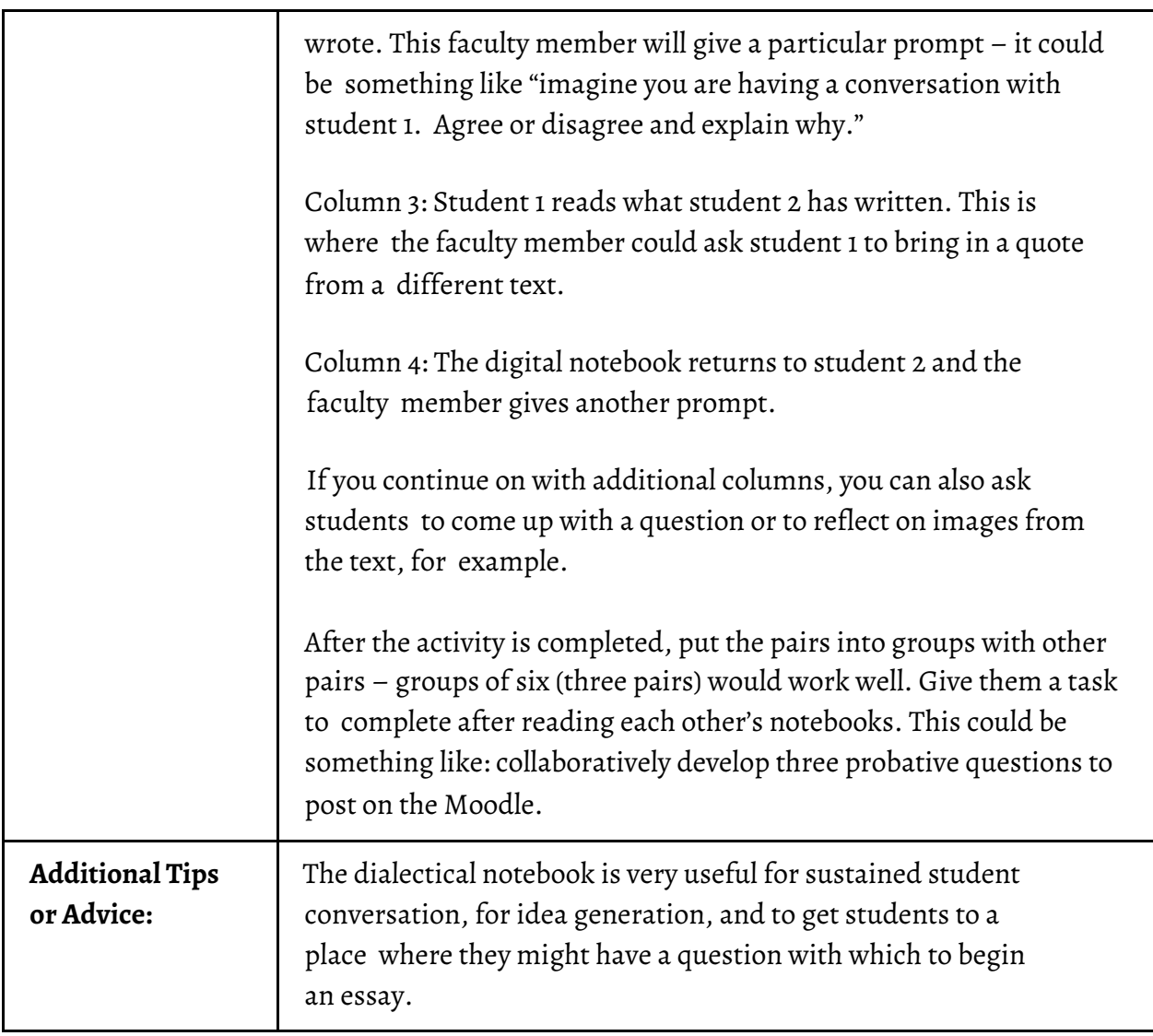